# **TextCritical.net - Feature #622**

# **Add book table-of-contents filtering**

08/08/2013 05:05 PM - Luke Murphey

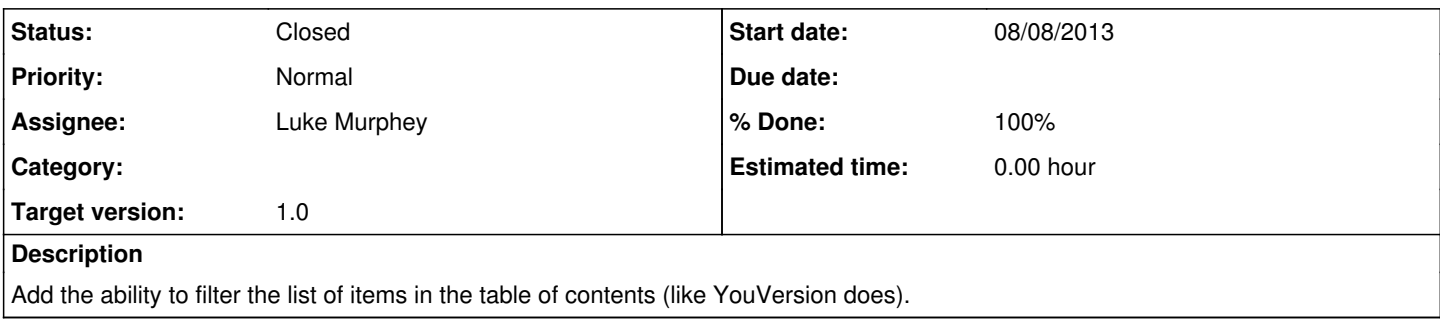

#### **Associated revisions**

## **Revision 505 - 08/10/2013 11:45 PM - Luke Murphey**

Added the ability to filter the table of contents. Closes #622.

#### **Revision 505 - 08/10/2013 11:45 PM - Luke Murphey**

Added the ability to filter the table of contents. Closes #622.

#### **Revision 493 - 08/10/2013 11:45 PM - Luke Murphey**

Added the ability to filter the table of contents. Closes #622.

#### **History**

## **#1 - 08/09/2013 12:05 AM - Luke Murphey**

{code} .table-of-contents{ border: 2px solid rgb(68, 68, 68); border-top-left-radius: 6px; border-top-right-radius: 6px; border-bottom-right-radius: 6px; border-bottom-left-radius: 6px; margin-bottom: 12px; margin-top: -16px; }

<!-- Add this under the TOC --> <input type="text" placeholder="Filter..." style=" width: 100%; border-radius: 0px; "> {code}

Might want to use something like this:<http://jquerytools.org/documentation/toolbox/expose.html>

### **#2 - 08/09/2013 03:47 PM - Luke Murphey**

This technique can be used for filtering:<http://kilianvalkhof.com/2010/javascript/how-to-build-a-fast-simple-list-filter-with-jquery/>

## **#3 - 08/10/2013 11:45 PM - Luke Murphey**

- *Assignee set to Luke Murphey*
- *Target version set to 1.0*

## **#4 - 08/10/2013 11:46 PM - Luke Murphey**

- *Status changed from New to Closed*
- *% Done changed from 0 to 100*

Applied in changeset [r505.](https://lukemurphey.net/projects/ancient-text-reader/repository/revisions/505)